# **Travaux Pratiques - STATIQUE Pilote automatique de bateau**

#### RAPPELS :

- **Un compte rendu sera rendu à la fin de chaque séance.**
- Chaque compte rendu donnera lieu à une note ainsi que la présentation.
- La présentation sera faite par **l'ensemble des membres du groupe de TP (chacun doit parler !!)**
- *A la fin de la séance :*
	- <sup>o</sup> *RANGEZ VOTRE MATERIEL*
	- <sup>o</sup> *ETEIGNEZ LE SYSTÈME*
	- <sup>o</sup> *FERMEZ VOTRE SESSION* **(ne pas éteindre l'ordinateur)**

Les TPs en ilots (chef de projet, équipe modélisateurs, équipe expérimentateurs) permettent de :

- Développer l'autonomie et la prise d'initiative.
- Initier à l'ingénierie simultanée et au travail collaboratif.

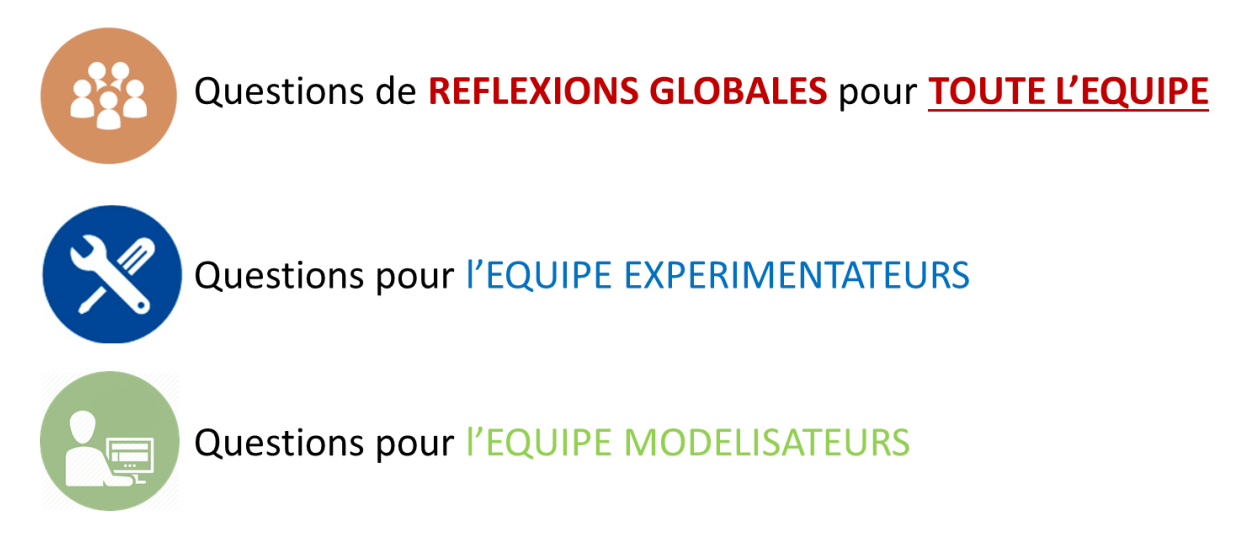

**Le « CHEF DE PROJET » sera le principal interlocuteur avec l'enseignant durant la séance de TP lorsqu'il devra présenter l'avancée des travaux de l'équipe. Il sera également en charge de la préparation de la présentation finale et faire le lien entre les binômes pour structurer l'avancée du projet.**

**Travaux Pratiques - STATIQUE Pilote automatique de bateau**

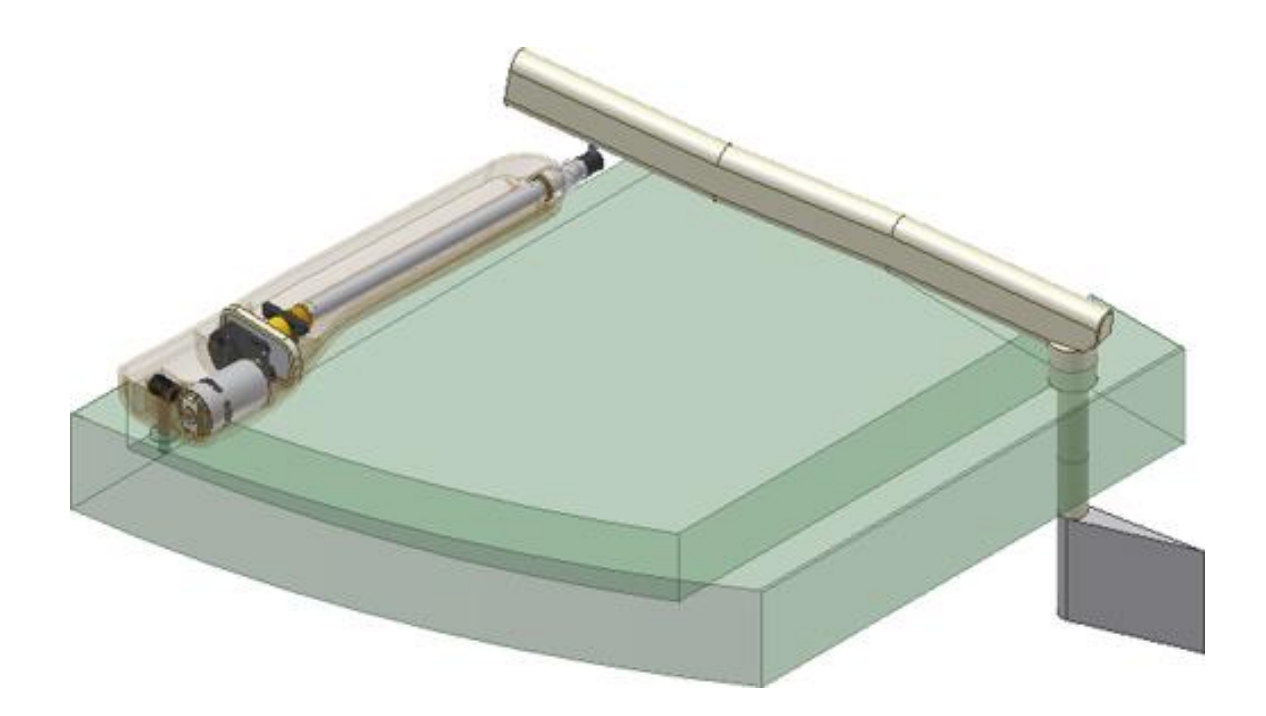

### **Objectifs du TP**

**Maintenant que vous vous êtes familiarisés avec le langage de l'ingénieur et que vous maitrisez le vocabulaire permettant de décrire le fonctionnement d'un système pluri-technologique, vous allez être amenés à modéliser ce dernier et, par une étude statique, à déterminer l'effort à fournir par le pilote automatique pour garder un cap.**

**Problématique : Pour un effort donné sur le safran (4500 N), déterminer la variation de l'effort à fournir par le vérin électrique en fonction de la position angulaire de la barre θbarre/coque.**

## **Détermination analytique de l'effort à fournir par le pilote automatique sur la barre**

On donne ci-dessous le schéma cinématique minimal du pilote automatique.

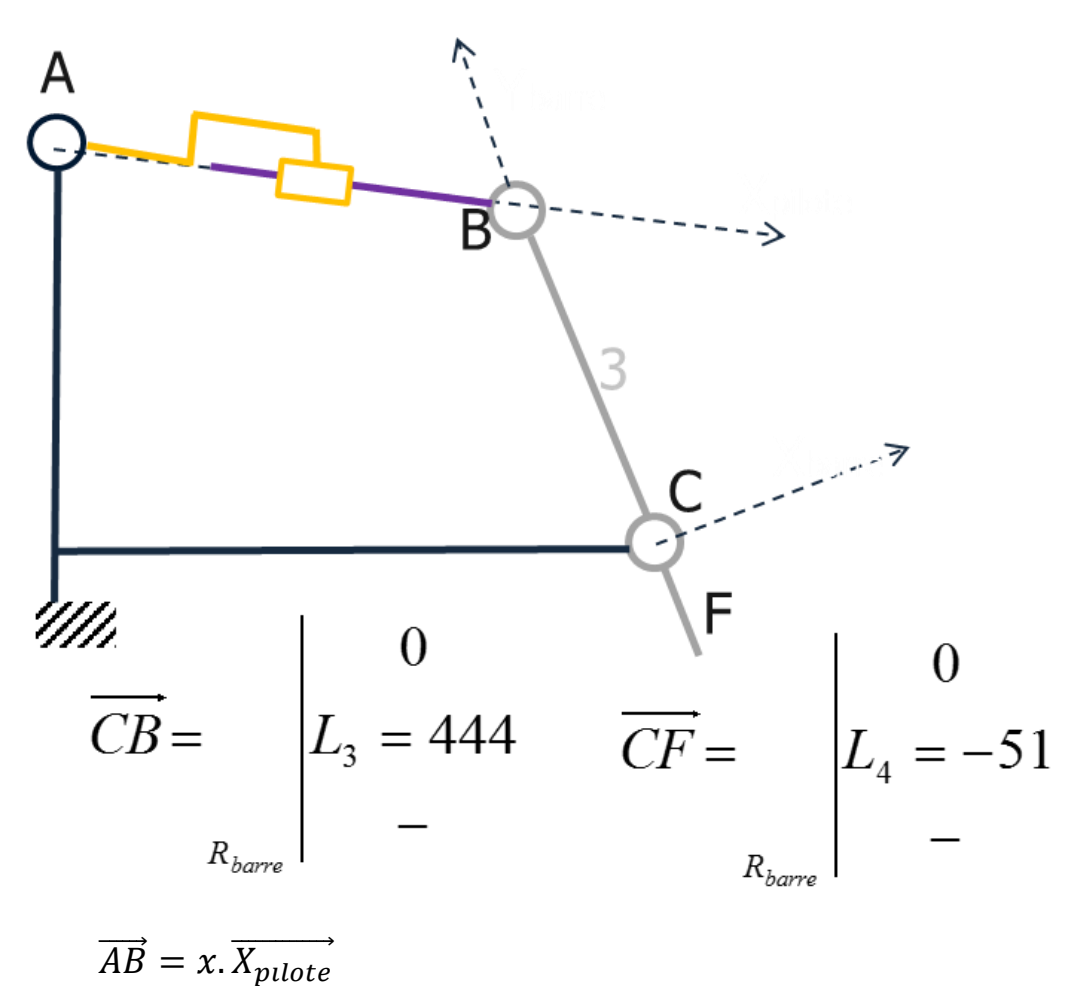

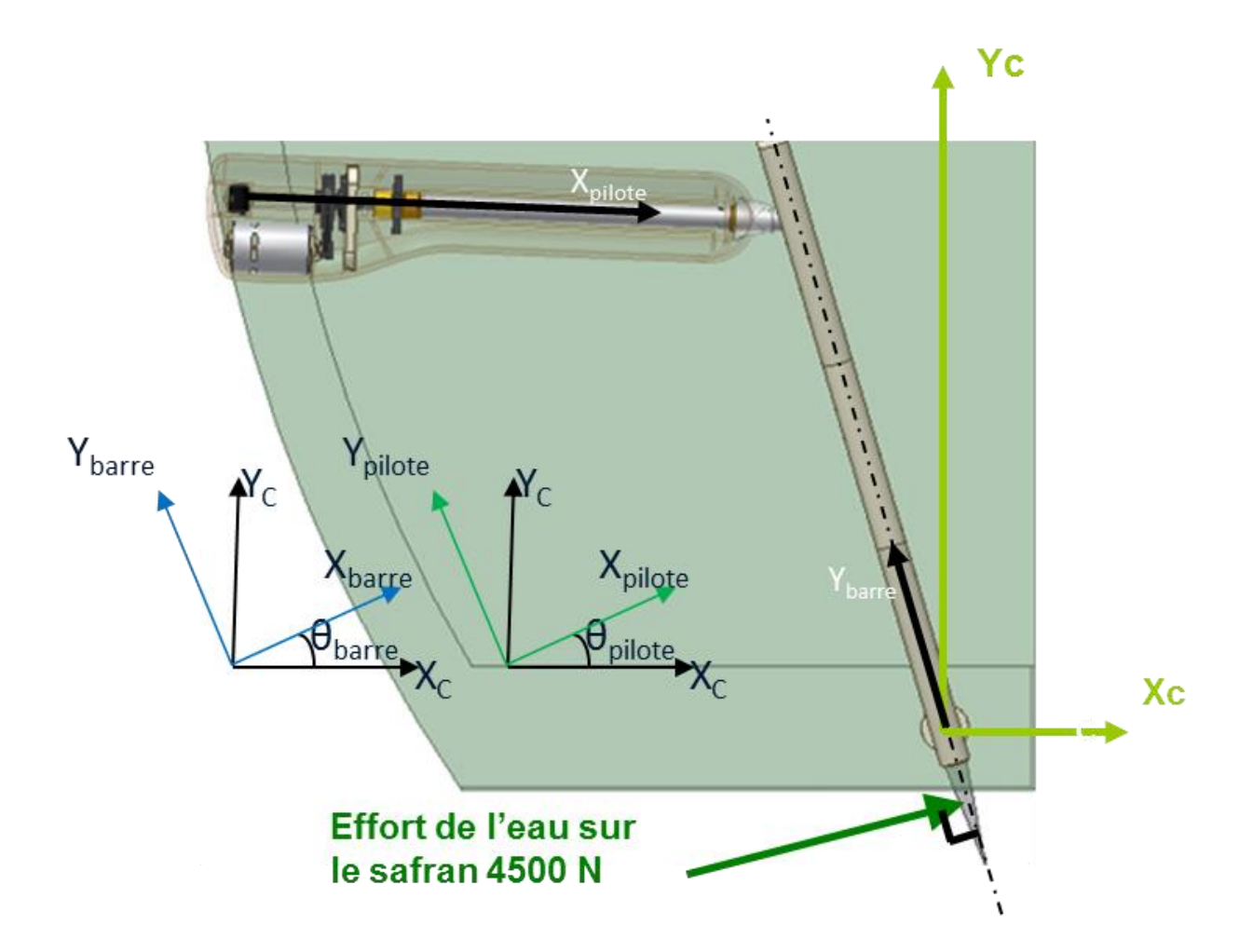

On modélise l'action mécanique de l'eau sur le safran par une force **F = 4500N** en bout de barre et de direction perpendiculaire à l'axe de la barre.

Pour cette étude les actions mécaniques dues à la pesanteur seront négligées.

**On propose une modélisation plane**. Bien que les conditions de modélisation plane ne soient pas respectées, cette modélisation est acceptable pour notre étude.

Faire le graphe des liaisons complet, en prenant en compte les solides suivants : {Corps} ; {Coque du bateau} ; {Tige + Ecrou} ; {Barre + Safran}.

Identifier le (ou les) effort(s) extérieur(s) et le (ou les) représenter sur le graphe des liaisons.

Identifier un ensemble de solides soumis à deux glisseurs. Représenter sa frontière sur le graphe des liaisons.

Pour chacune des actions mécaniques extérieures appliquées sur {{Corps} + {Tige + Ecrou}}, écrire le torseur de cette action, en veillant à l'exprimer au centre de la liaison, dans le repère R<sub>c</sub>.

A partir d'une équation bien choisie (à indiquer) du PFS, en déduire une équation entre X<sub>barre→pilote</sub> et Ybarre→pilote.

Isoler l'ensemble {Barre + Safran}, représenter sa frontière sur le graphe des liaisons.

Pour chacune des actions mécaniques extérieures (forces ou actions de liaison) appliquées à l'ensemble isolé, exprimer le torseur de cette action, en son centre de liaison et dans le repère R<sub>c</sub>.

Mettre en évidence le nombre d'inconnues ainsi que le nombre d'équations issues du PFS. Conclure quant à la possibilité d'appliquer le PFS pour résoudre ce problème.

A partir des équations des questions précédentes (si d'autres isolements sont nécessaires, les faire), déterminer l'action mécanique exercée par l'ensemble {Barre + Safran} sur l'ensemble {Tige + Ecrou}, autrement dit, l'action du pilote automatique sur la barre.

A l'aide du « **DOSSIER TECHNIQUE** », en déduire l'effort dans la vis puis dans le moteur. Pour cela, il peut être nécessaire de déterminer la loi E/S du système en cinématique puis d'en déduire la loi E/S en statique.

### **Détermination numérique de l'effort du pilote sur la barre**

*L'objectif de cette partie est de déterminer numériquement l'effort du pilote sur la barre pour un effort appliqué sur le safran.*

A l'aide de l'assemblage SolidWorks fourni dans le dossier (*TP\_PILOTE\_COMPLET*), simuler (avec Meca3D) le mouvement de la tige à partir de la rotation du moteur. Observer le résultat de la simulation.

*Remarque : Le système modélisé sous SolidWorks est légèrement différent du système réel : les engrenages sont remplacés par un système poulie/courroie.*

*Remarque : Lors de la simulation, on obtient une mobilité de 1 et un degré d'hyperstatisme de 5. Lors de l'étude « Cinématique et Statique », si le choix des paramètres hyperstatiques n'est pas réalisé automatiquement : choisir pour la liaison hélicoïdale, les forces (F) et les moments (M) suivant y et z si celle-ci est selon x. Choisir également le moment suivant y de la liaison pivot glissant entre la tige et le safran.*

Après avoir appliqué un effort de 4500 N sur le safran, déterminer les différents efforts calculés dans la partie théorique. Déterminer enfin l'effort du pilote sur la barre. Commenter le résultat.

## **Etude expérimentale de l'influence d'une masse en bout de pilote**

Expliquer et mettre en place un protocole de mesures permettant de déduire la loi E/S cinématique puis statique du système. Cela permettra d'avoir la relation entre le couple moteur et la force en bout de tige.

Expliquer et mettre en place un protocole de mesures permettant de déterminer le couple moteur à partir des relevés de tension et d'intensité, en utilisant le fait qu'il s'agisse d'un Moteur à Courant Continu (voir « **DOSSIER RESSOURCES** » et « **DOSSIER TECHNIQUE** »).

Comparer les deux protocoles précédents pour obtenir une relation entre Ftige et Cmoteur.

Expliquer les différences et choisir laquelle permet d'obtenir une relation correcte entre Ftige et Cmoteur. Justifier ce choix.

Etablir quelle sera la valeur de C<sub>moteur</sub> pour un effort sur le safran de 4500 N (relié à la tige).

Expliquer et mettre en place un protocole de mesures permettant d'étudier l'influence d'une masse en bout de pilote. Commenter les résultats obtenus.

## **Validation**

 $\mathbf{A}$ L'objectif pour le groupe est de comparer les résultats concernant la relation entre Ftige et C<sub>moteur</sub> provenant des mesures expérimentales, des valeurs théoriques données par le calcul et de la simulation numérique fournie par le logiciel. Calculer et commenter les écarts éventuels.

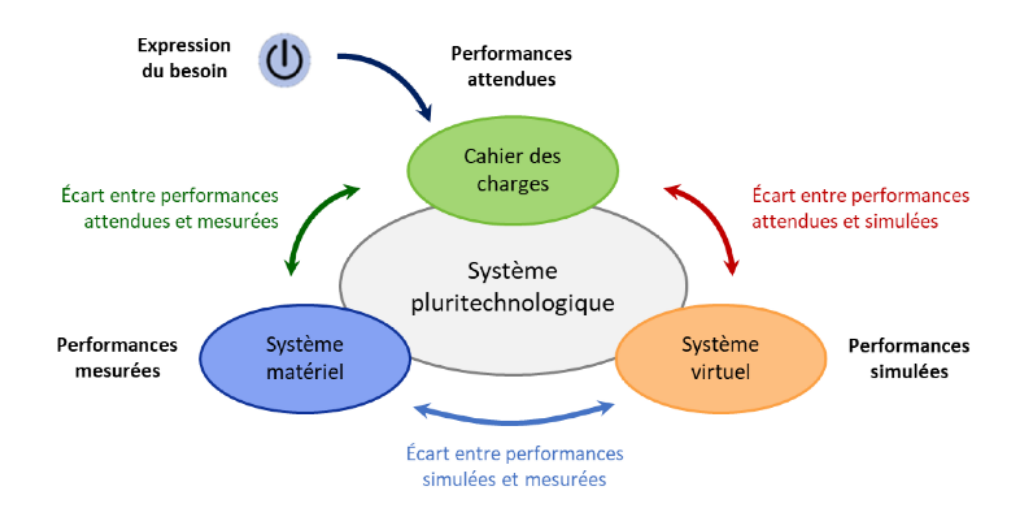